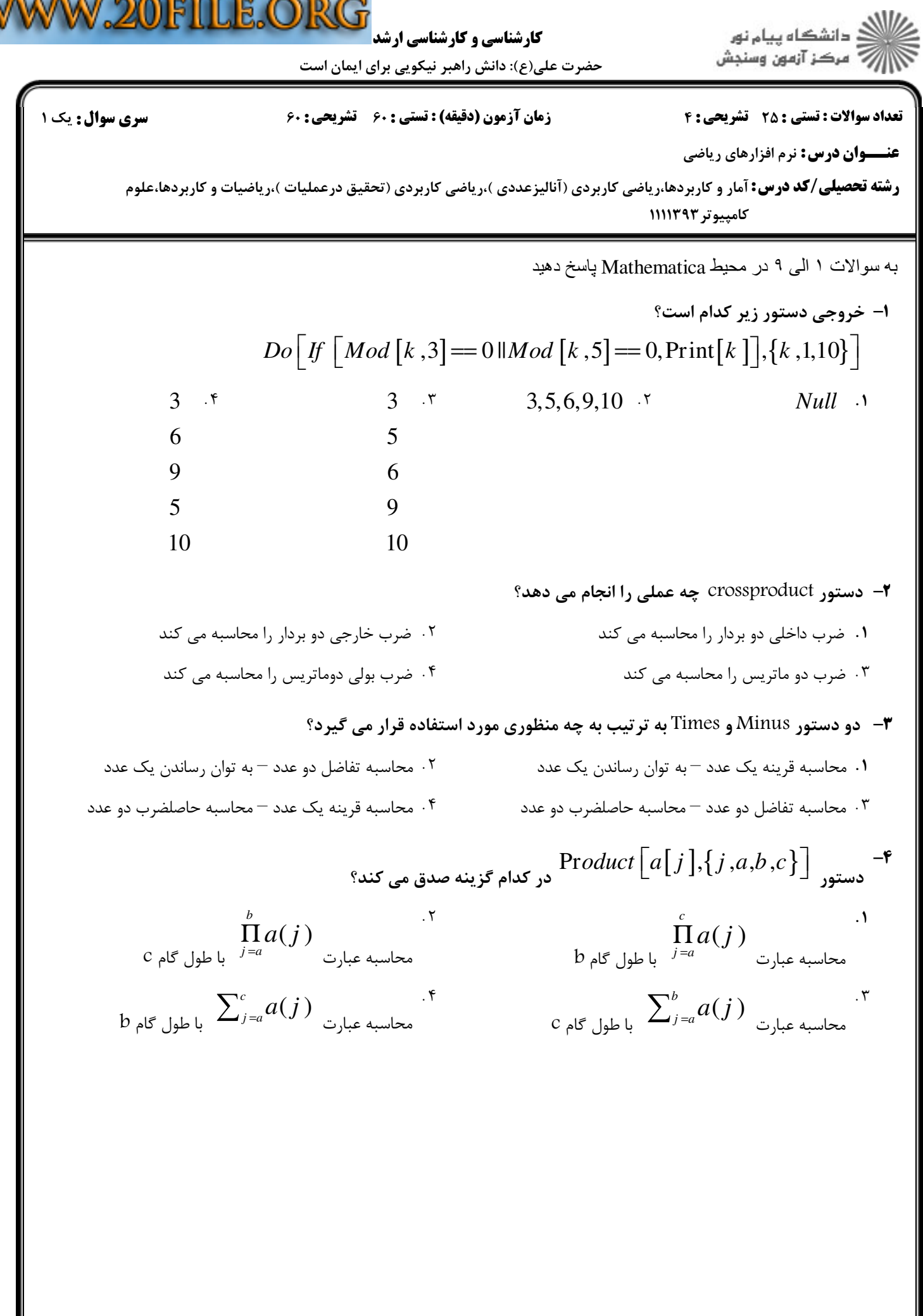

W

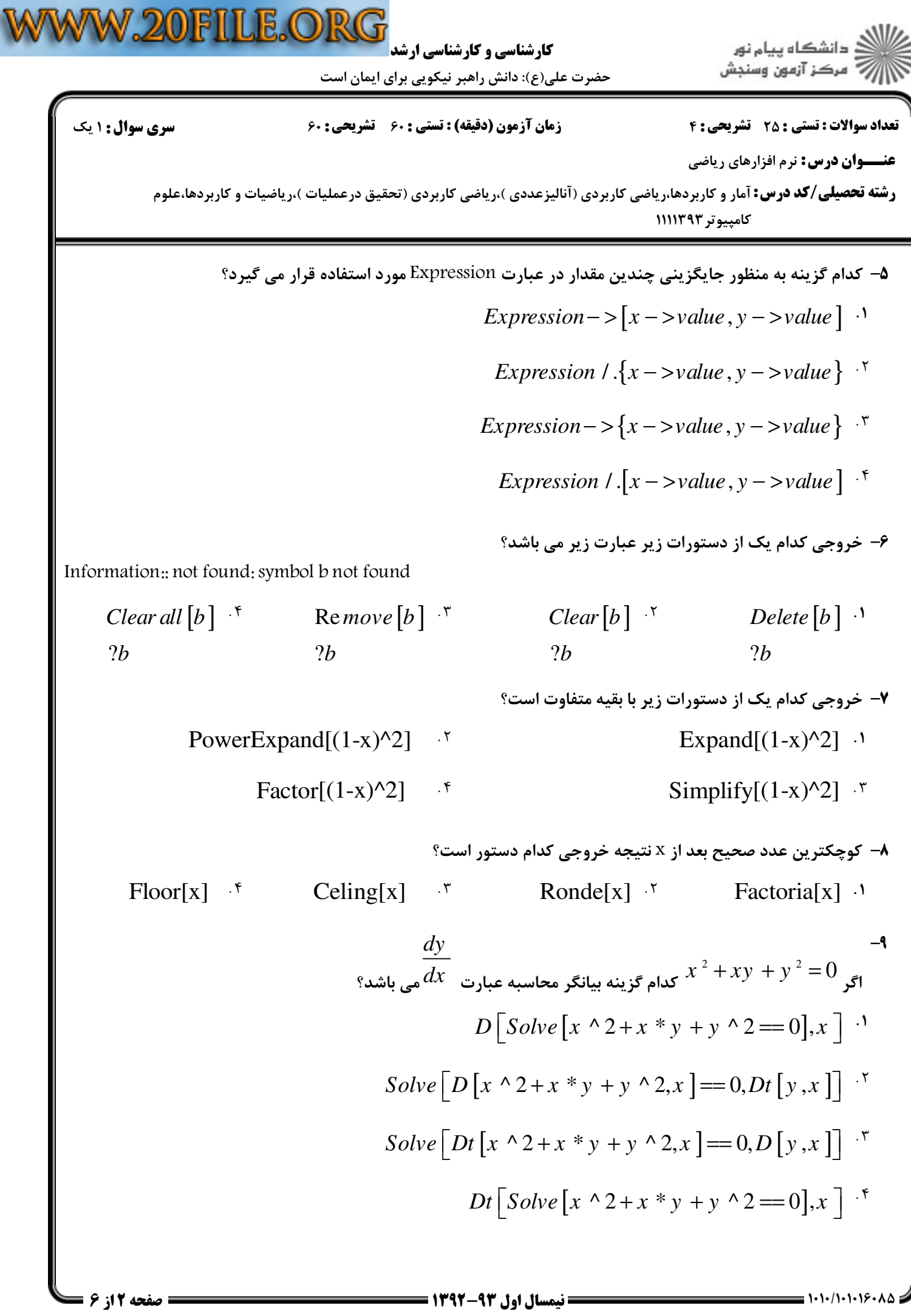

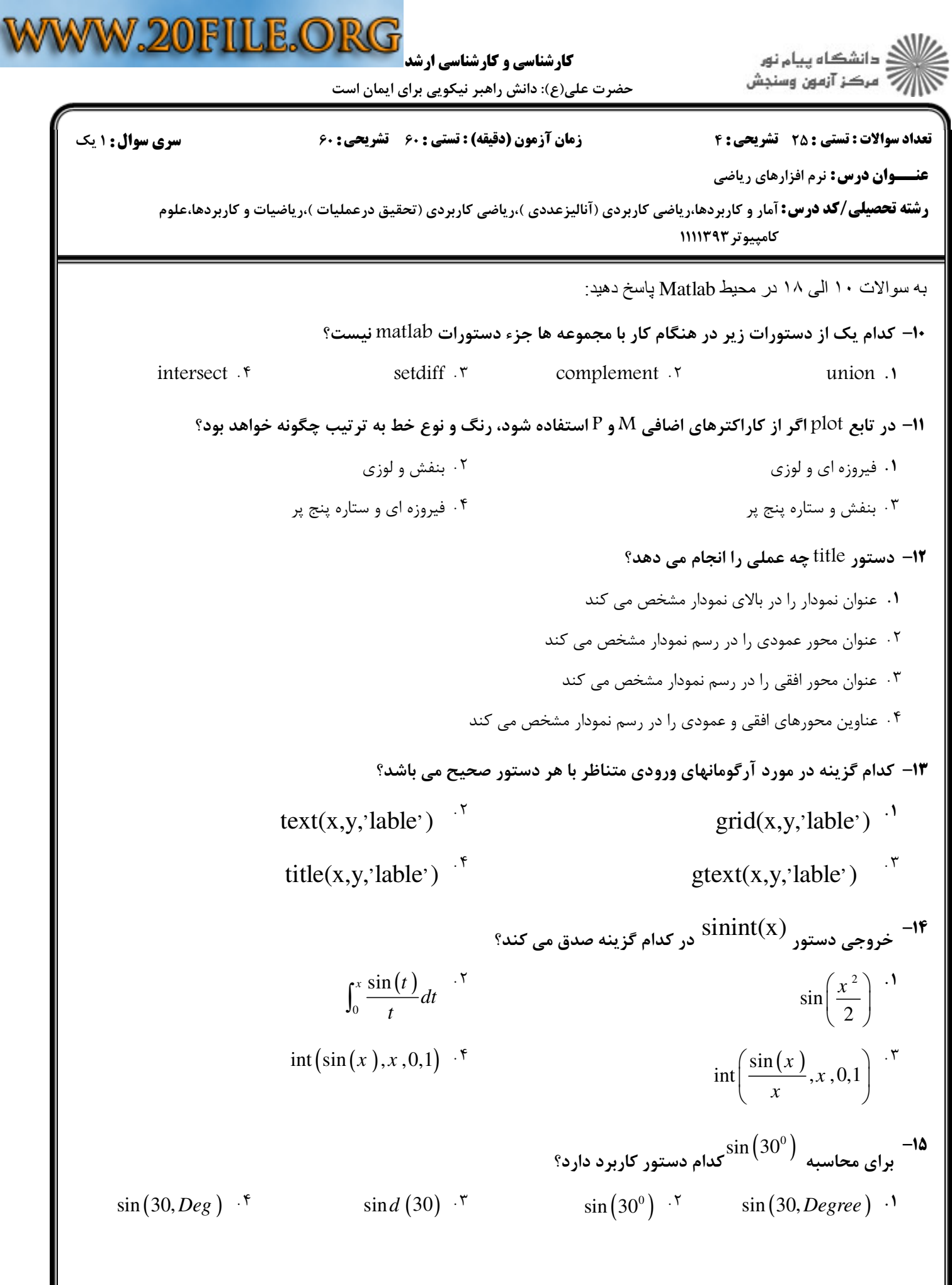

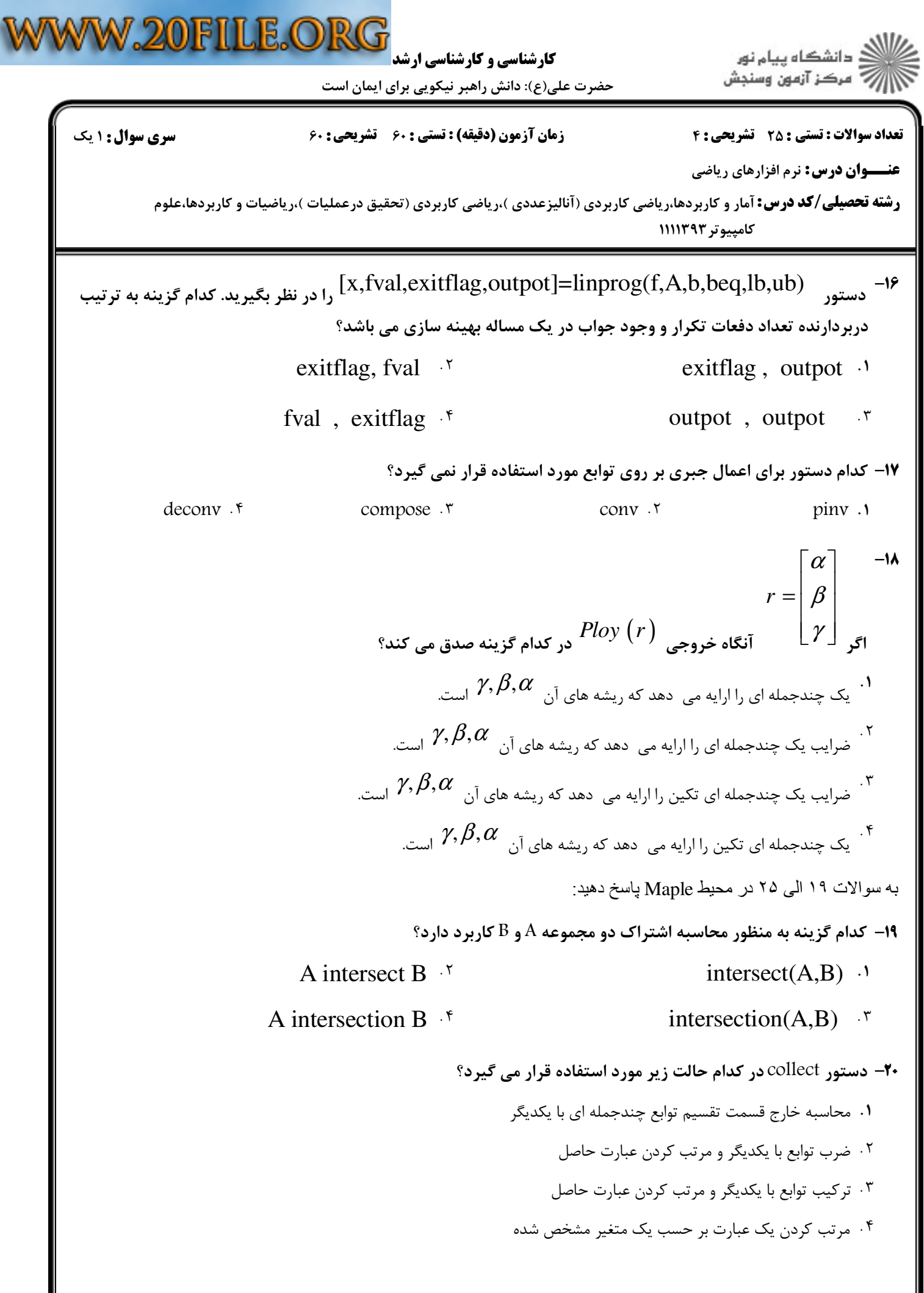

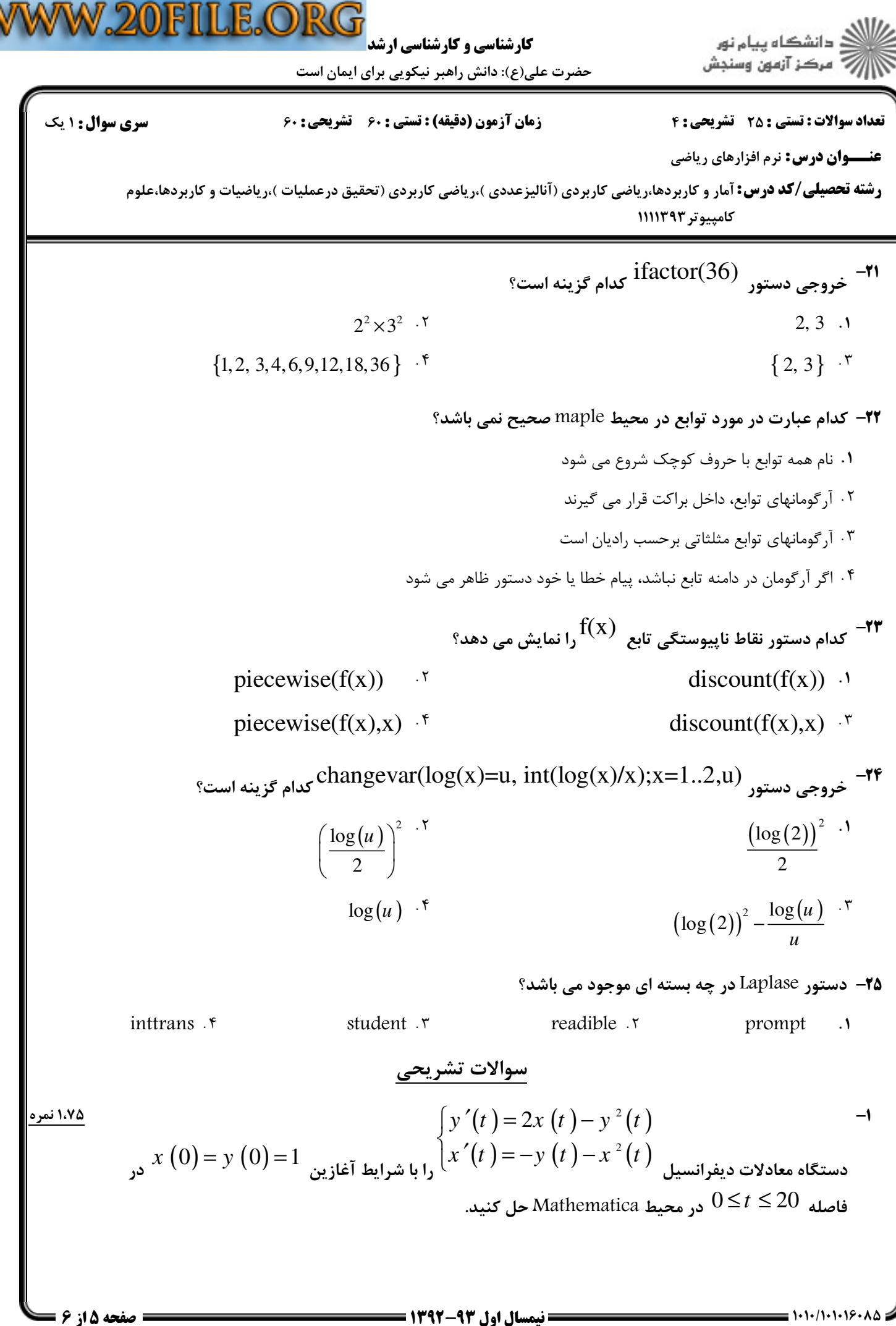

 $1 - 1 - 1 - 1 - 1 - 1 - 1 - 1$ 

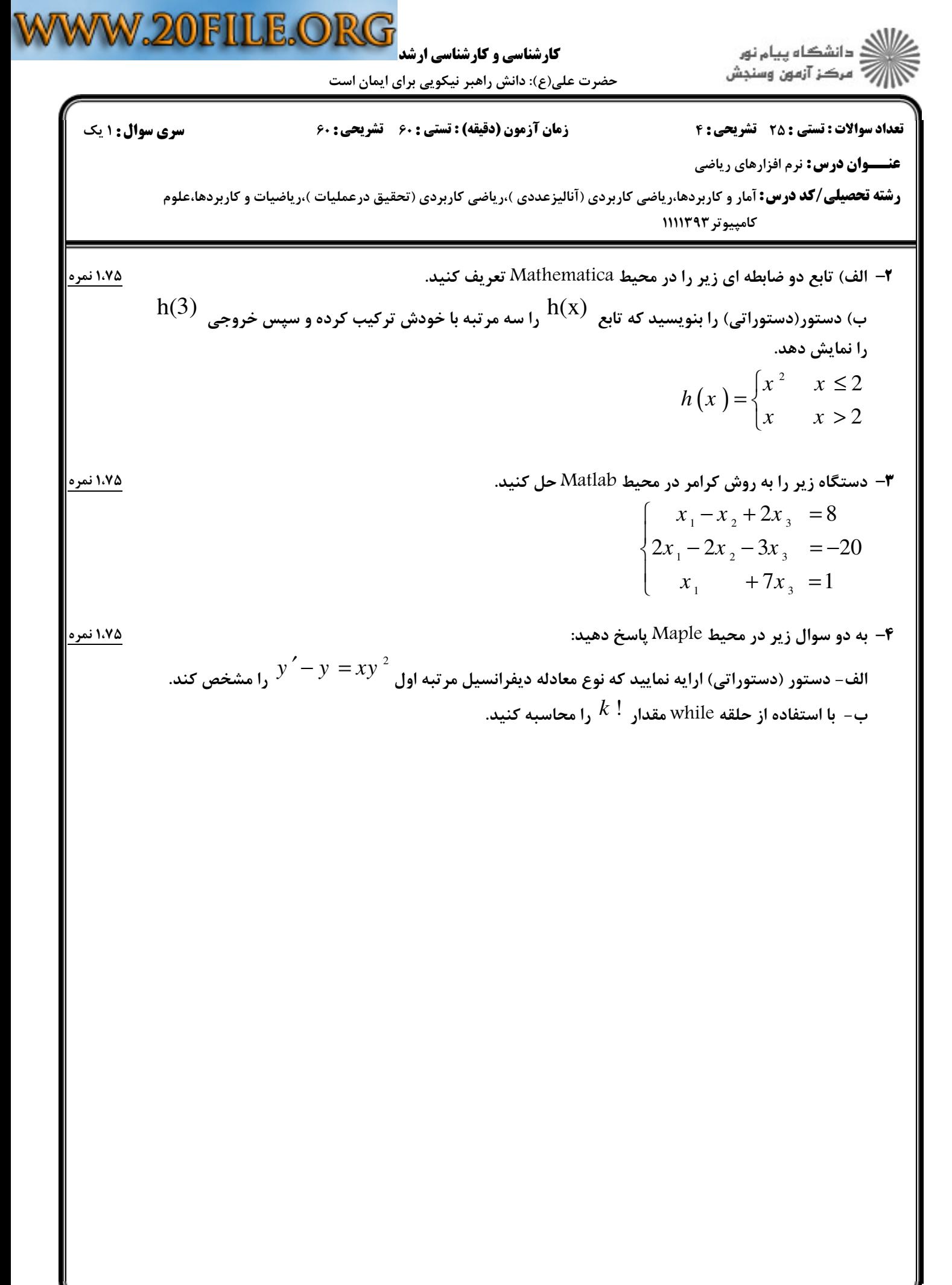